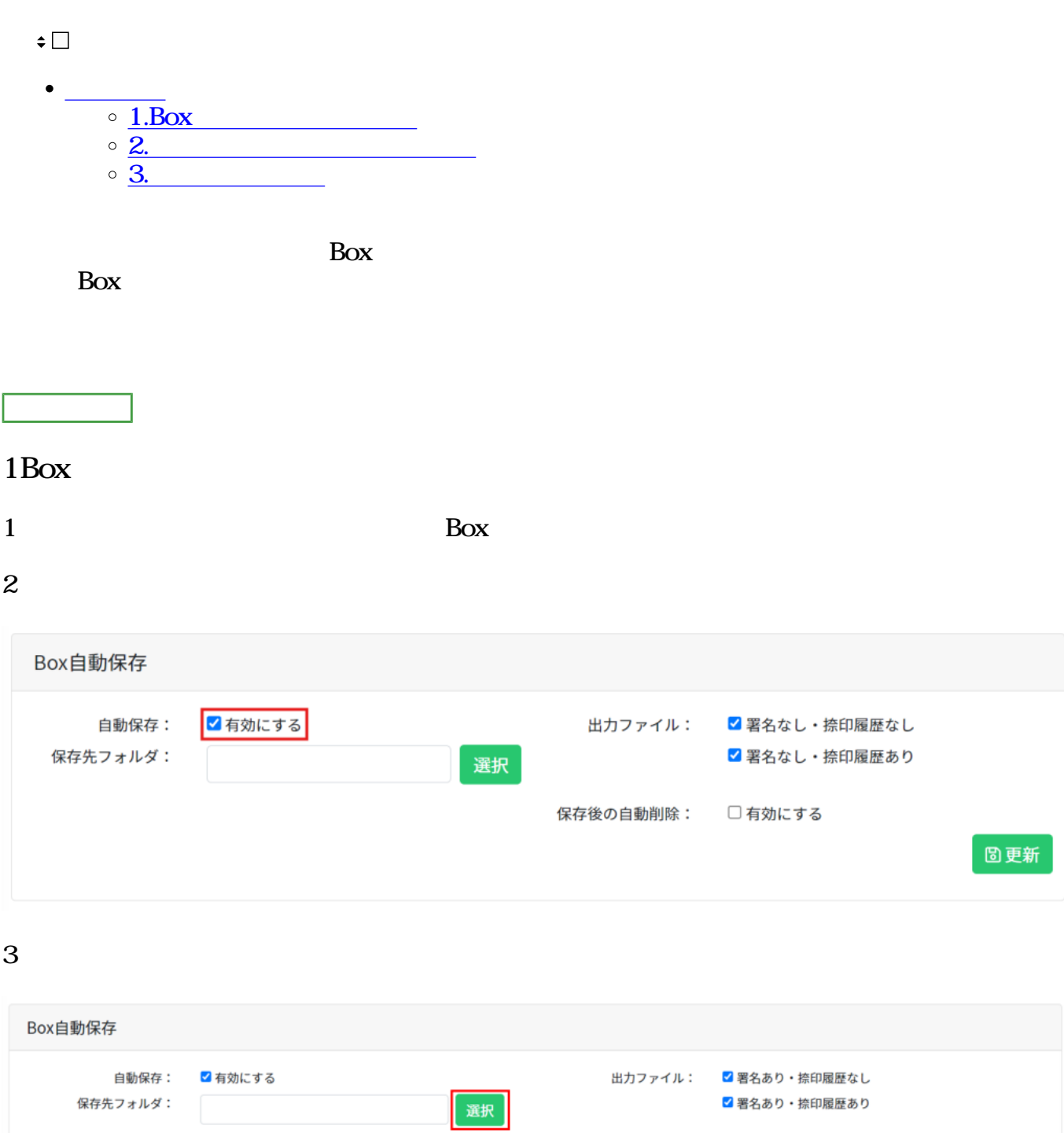

保存後の自動削除: ■ 有効にする

圖更新

#### 4. Box

 $5$  Box

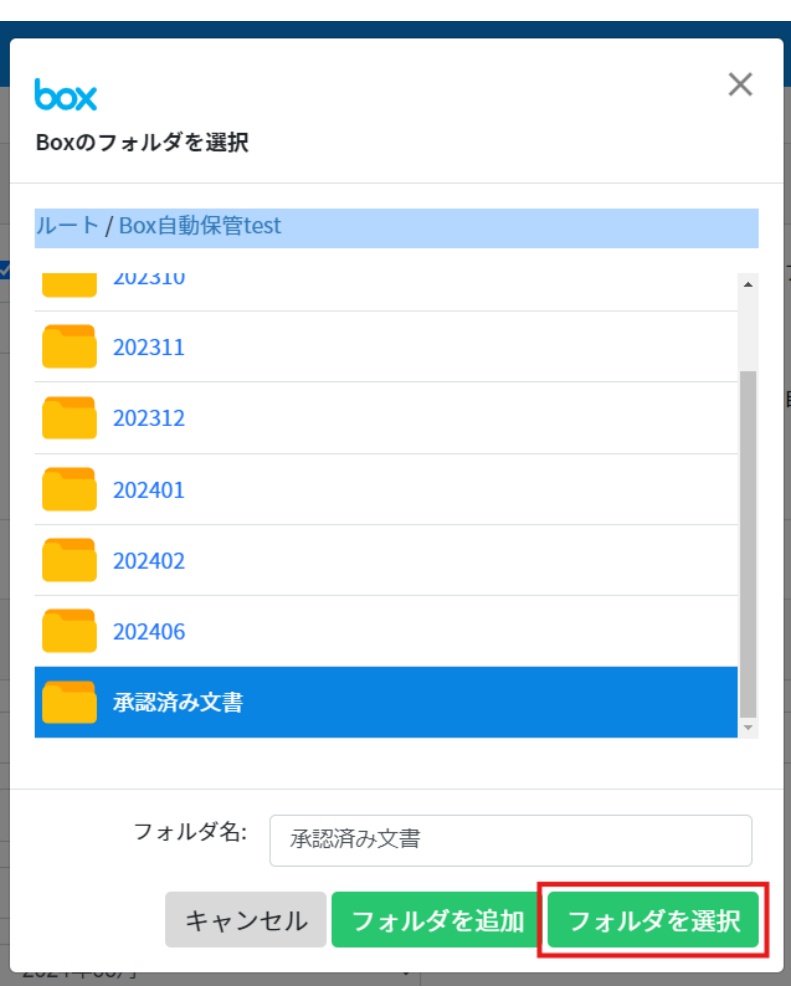

Poxt and  $\overline{\text{Box}}$ 

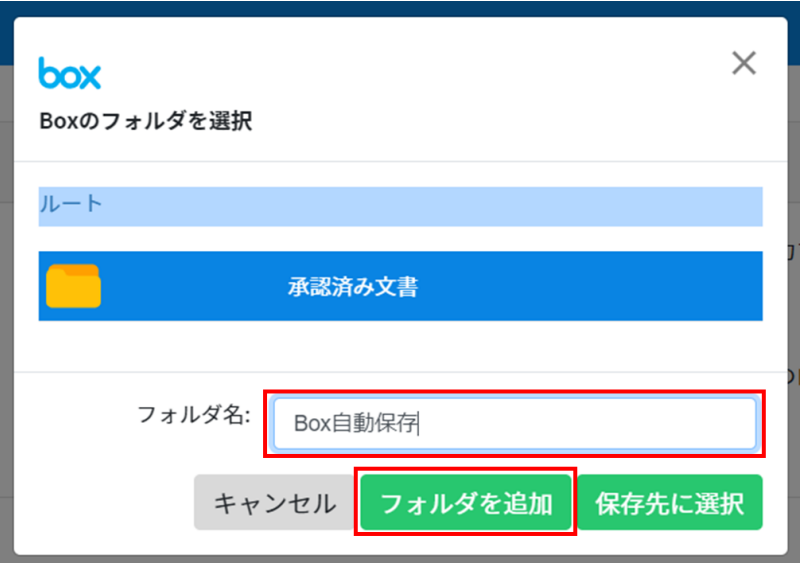

## 6. Box

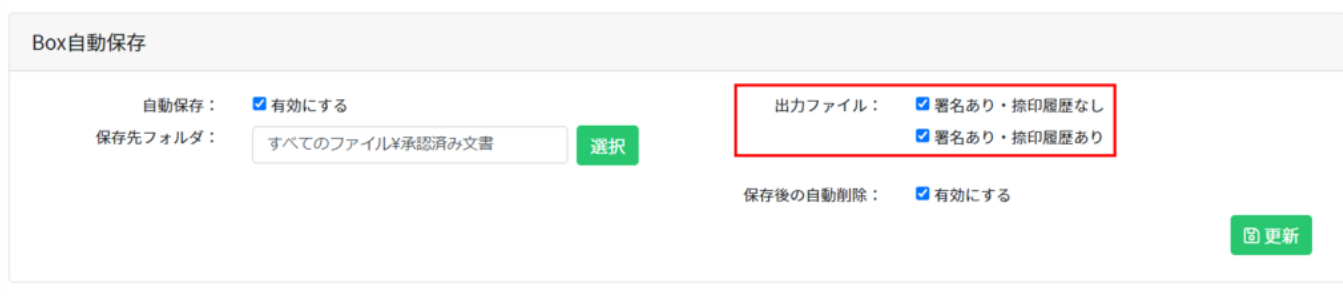

 $\mathbf 2$ 

### 7 Box

 $14$ 

#### Box 30 and 20 and 20 and 20 and 20 and 20 and 20 and 20 and 20 and 20 and 20 and 20 and 20 and 20 and 20 and 20 and 20 and 20 and 20 and 20 and 20 and 20 and 20 and 20 and 20 and 20 and 20 and 20 and 20 and 20 and 20 and 2

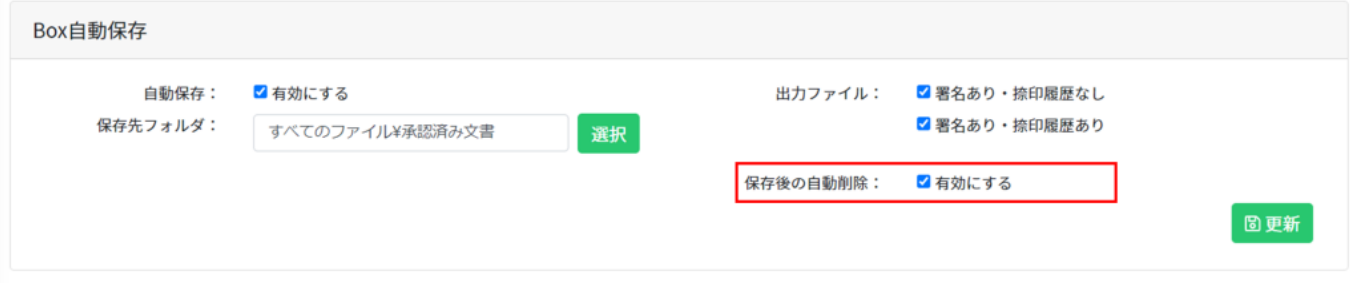

 $8$ 

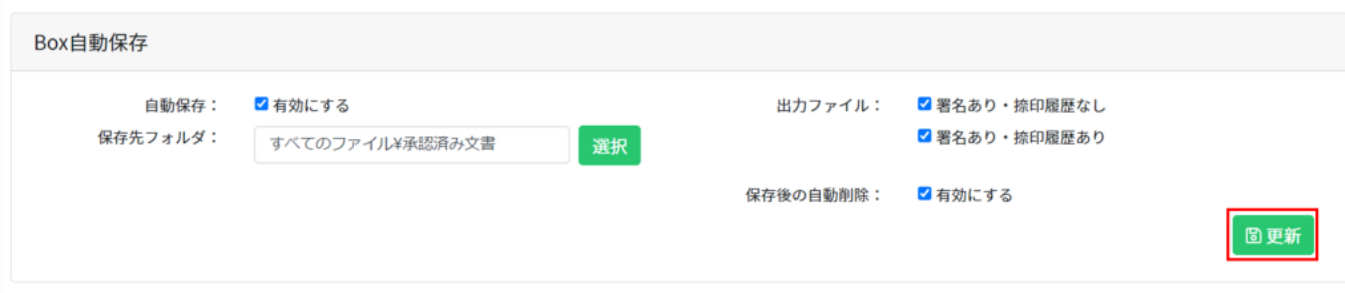

#### **2 2** *C*

#### Box<sup>e</sup>

YYYYMM  $\mathbb{D}$ 

or<br>
Or

# Ŀ > Box自動保存 > 202406 > shachihata0001@gmail.com\_見積書\_NTA2NzE=

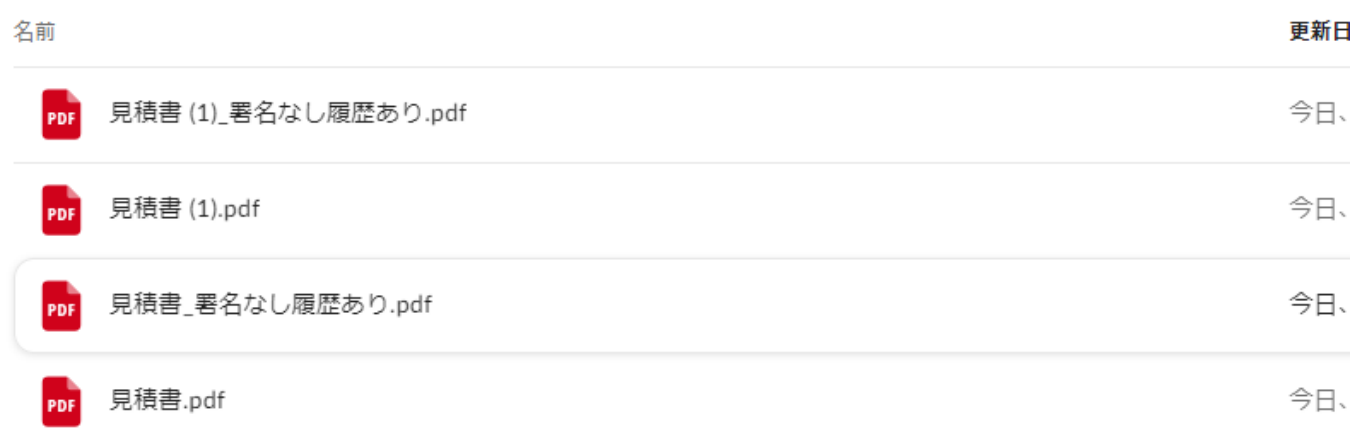

**3保存状態の確認**

**Box** 

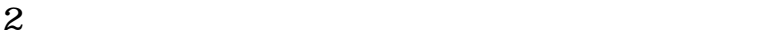

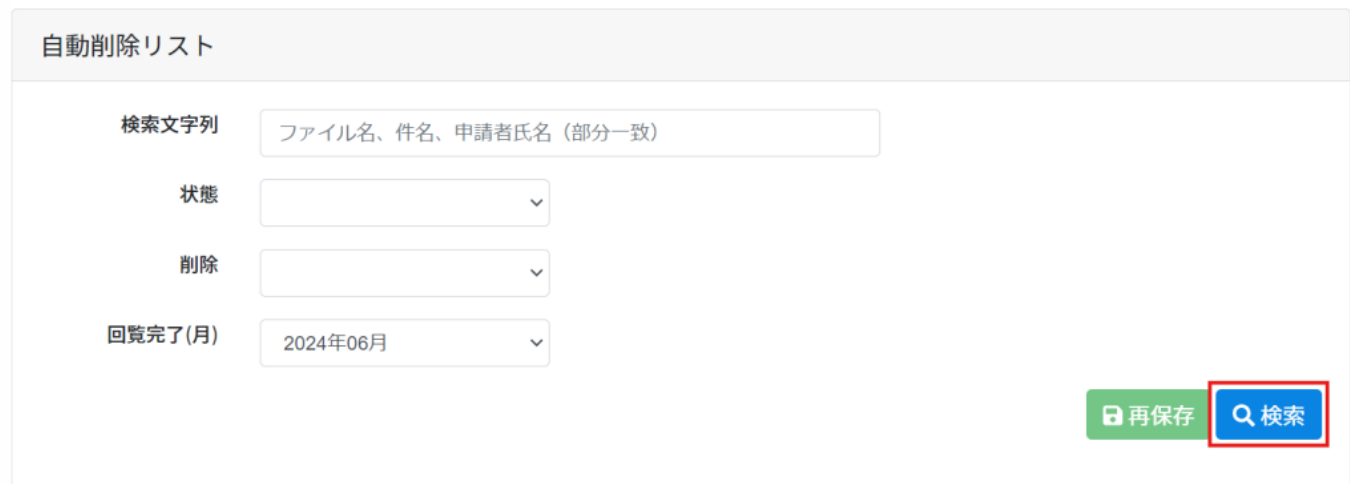

 $3 \thinspace$ 

3  $Box$ 

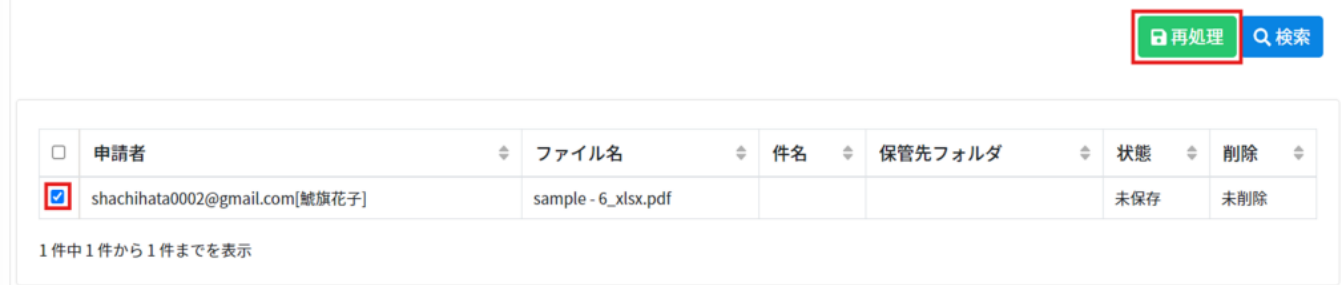

Box extended a large  $\sim$ 

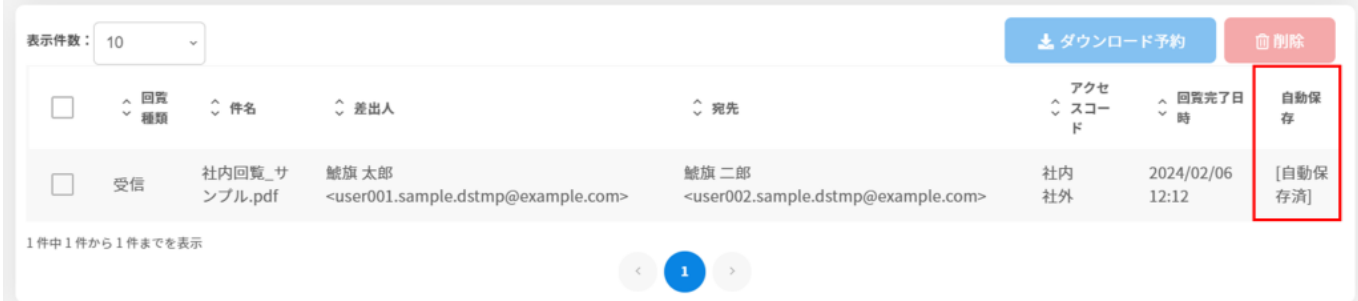